## Documentación

## Definición del proyecto

Este proyecto consistió en desarrollar un software con una interfaz grafica, que permita recibir información directamente de marcadores electrónicos o del teclado de PC, y almacenarla en un archivo de texto para que después otra aplicación (ajena al proyecto), lea estos resultados y los actualice en una pagina web. Para este proyecto también se desarrollo un prototipo de marcador electrónico basado en el PIC16F84, que se conecta al puerto paralelo del PC. Este proyecto esta enfocado a actualizar resultados en un campeonato de tenis de mesa, en el que se estén disputando varios partidos a la ves.

## Descripción del software

El software fue desarrollado en el programa JBuilder (Java) y consta de una ventana principal que muestra resultados de varias mesa y que se muestra a continuación:

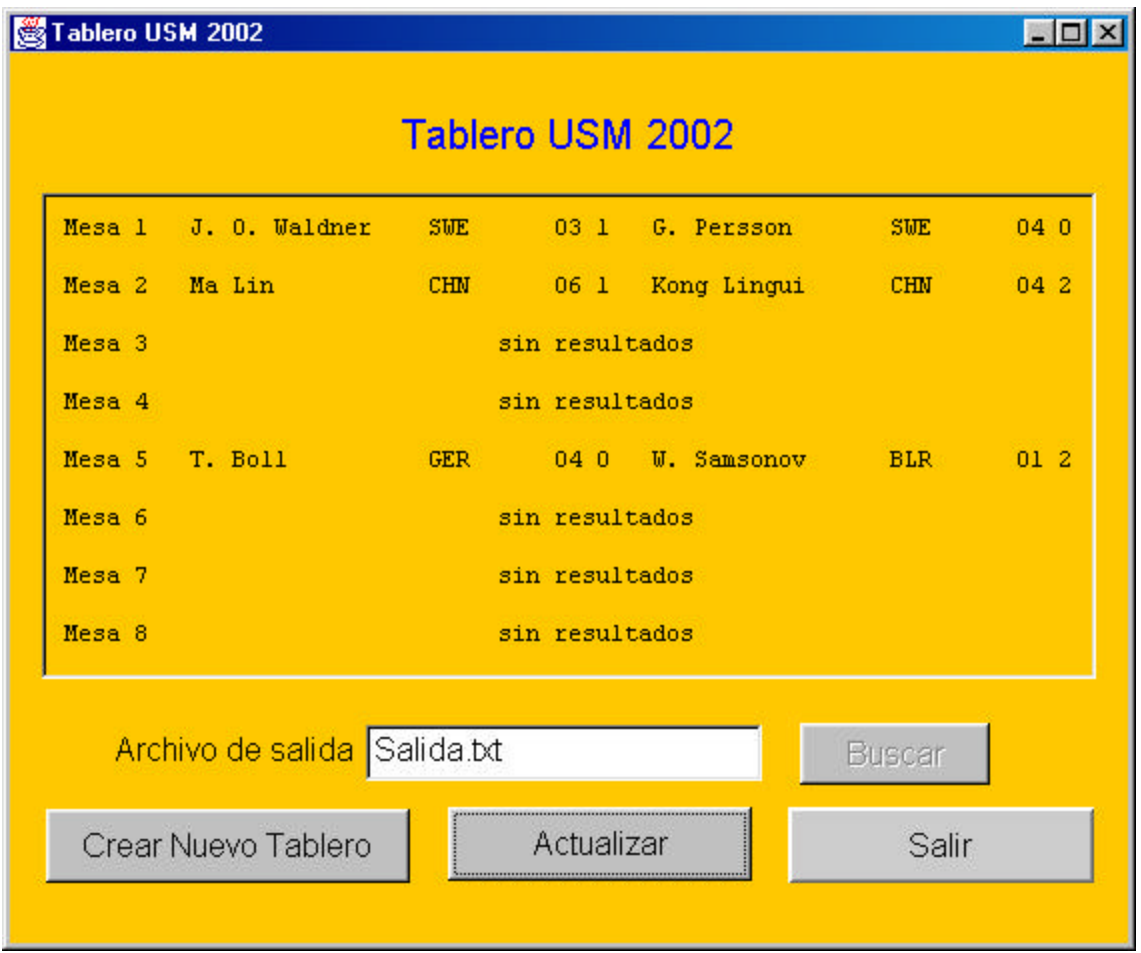

En el panel principal aparecen los resultados de cada mesa, donde cada linea representa un partido en una mesa diferente.

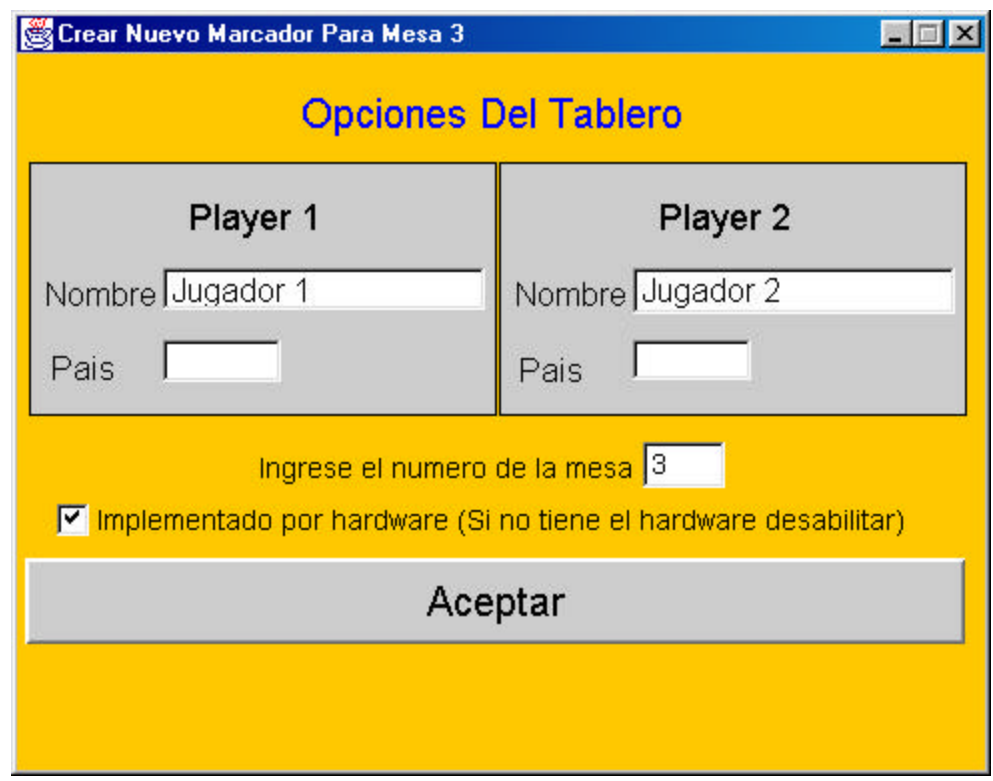

Cuando se crea un nuevo tablero aparece la siguiente ventana:

Aquí se especifican los datos de los jugadores, el numero de la mesa y en el checkbox se puede elegir, si se desean ingresar los datos por teclado o directamente por el marcador (Hardware).

A continuación se aprecia el aspecto final de marcador en modo de ingresar datos por teclado. Donde el numero de dos dígitos grande corresponde a la cuenta de los puntos en el set actual y el numero de un digito (chico) corresponde a la cuenta de los sets. Además con los botones Aumentar, Disminuir y Ganar set se puede modificar el marcador.

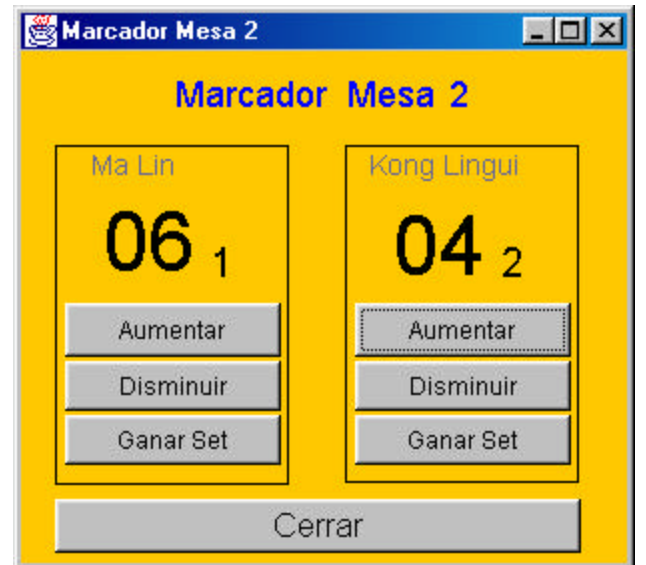

En la siguiente ventana podemos apreciar el marcador en el modo Hardware (Permite conectar solo un marcador pero en una versión posterior se podrán conectar varios). Para leer los datos desde el marcador externo es necesario presionar el botón actualizar.

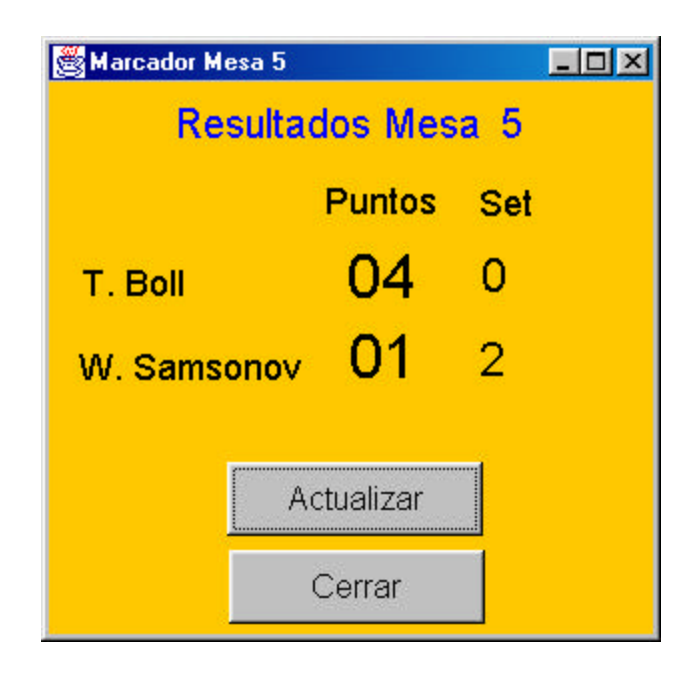

Finalmente se obtiene una salida en un archivo de texto que contiene 8 líneas, cada una de estas líneas representa los resultados de una mesa. Cada línea tiene el siguiente formato:

```
mesa [m] [nombre player1] [país player1] [p1] [s1] [nombre player2] [país player1] [p2] [s2]
```
Donde:

[m] = Numero de la mesa. [nombre player1] = Nombre del jugador 1.  $[pais player1] = País del jugador 1$ [p1] = Cuenta de puntos ganados en set actual de jugador 1 (numero de dos dígitos).  $[s1]$  = Cuenta de sets ganados de jugador 1(numero de un digito). [nombre player2] = Nombre del jugador 2.  $[pais player1] = País de jugador 2.$ [p2] = cuenta de puntos en set actual de jugador 2 (numero de dos dígitos).  $[s1]$  = Cuenta de sets ganados de jugador 1 (numero de un digito).

Finalmente hay que acotar que el archivo con este formato debe ser leído por otra aplicación que se encargue de actualizarlos en una página web.

Principales Dificultades:

- Lectura del puerto paralelo: Fue necesario bajar librerías en Java para poder leer desde el puerto paralelo.

- Uso de múltiples ventanas: Fue necesario crear varias clases en varios archivos.

Bugs Conocidos:

- El programa permite crear varios marcadores por Hardware, sin embargo en la realidad solo se puede conectar un marcador.